# JOANR/JSIS-DB連携登録の手順

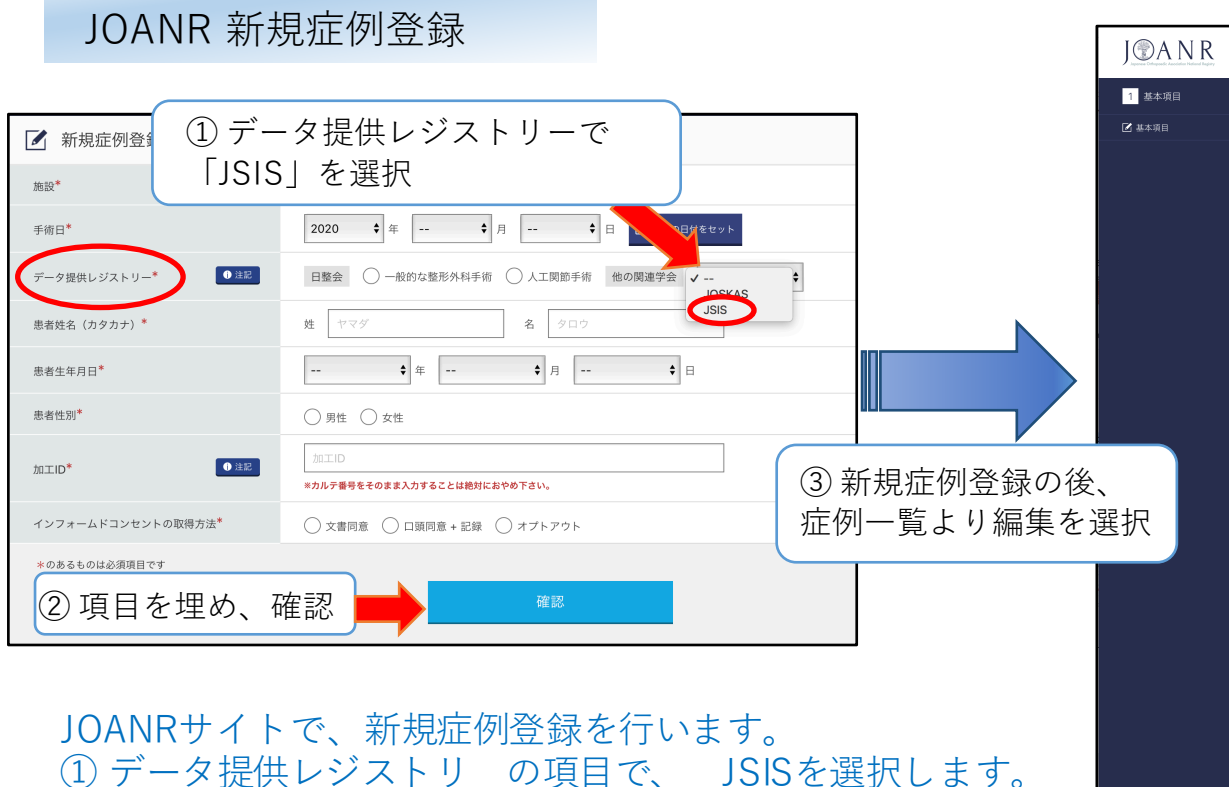

入力を続け (23)、基本項目の入力を終えると、末尾に <mark>|JSIS連携|が現れます<u>。</u></mark>  $\left(4\right)$  一時保存をしてから、 JSIS連携 まをクリックして下さい。

**NATIONAL CONTINUES IN ANGLO CONTINUES.** つ<br>一覧に戻る **SENIOR** ▶ 金融日 2020年09月03日(木) ▶ 年龄 ■ ● ▶ 作別 ■ ■ -<br>▶ データ提供レジストリー 脊椎インストゥルメンテーション手術 - ▶ 調査票種別 脊椎インストゥルメンテーション手術 - ▶ 施設 1 基本項目 基本項目 3 股重建/水本重建\* ● 入院手術 ● 外来手術 the access K142 5 : 脊椎固定術、椎弓切除術、椎弓形成術(多椎間 × 2 ▼ カ所 ● 電電 →<br>マは多椎弓の場合を含む。) (椎弓切除) **将式\*** ト142 D - 脊椎回走術、催与切除術、催与)<br>- 又は多椎弓の場合を含む。)(椎弓切除)  $OxR$ 主たる街式\* 病名選択 M4316: 腰椎変性すべり症  $0.28$  $azz$ <sup>\*</sup> 従たる術式の有無\* 0##  $0$  to  $0$  to 1 ⇒ 時間 10 ⇒ 分 手術時間  $\frac{1}{2}$  HH 50  $\frac{1}{2}$ 麻酔時間 X JOA会員から選択 術者\* ●定義 JOA会員から選択 | 指導的助手 O定義 助手 ●定義 (4) 基本項目を入力し、  $\boxed{2}$ — <del>—</del> ∃ 看護師数 -<br>器械出し看護師1名と外回り看 (1) ⼀時保存 続いて 時間が長い場合などで、途中交  $\overline{\phantom{a}}$  $\rightarrow$   $\pm$ (2) JSIS連携をクリック 技師教 -<br>-<br>-<br>医師が代行した場合も技師数に ○改善 ○ 不変 ○ 悪化 ○ 死亡 (手術関連) ○ 死亡 (長術非関連) ○ 術後30日以内の再入院 (手術関連) ○ 術後30日以内の再入 街後の転偶\*  $\ast$  $(1)$   $(2)$ ○不明 ※ 術後30日の転帰を記載する  $\widehat{r}_{\sf OP}$ \*のあるものは必須項目です 一時保存

術後の転帰はJSIS-DBには登録されません。 \* は未入力のまま連携へ進めます。 転帰以外の項目は入力を済ませて下さい

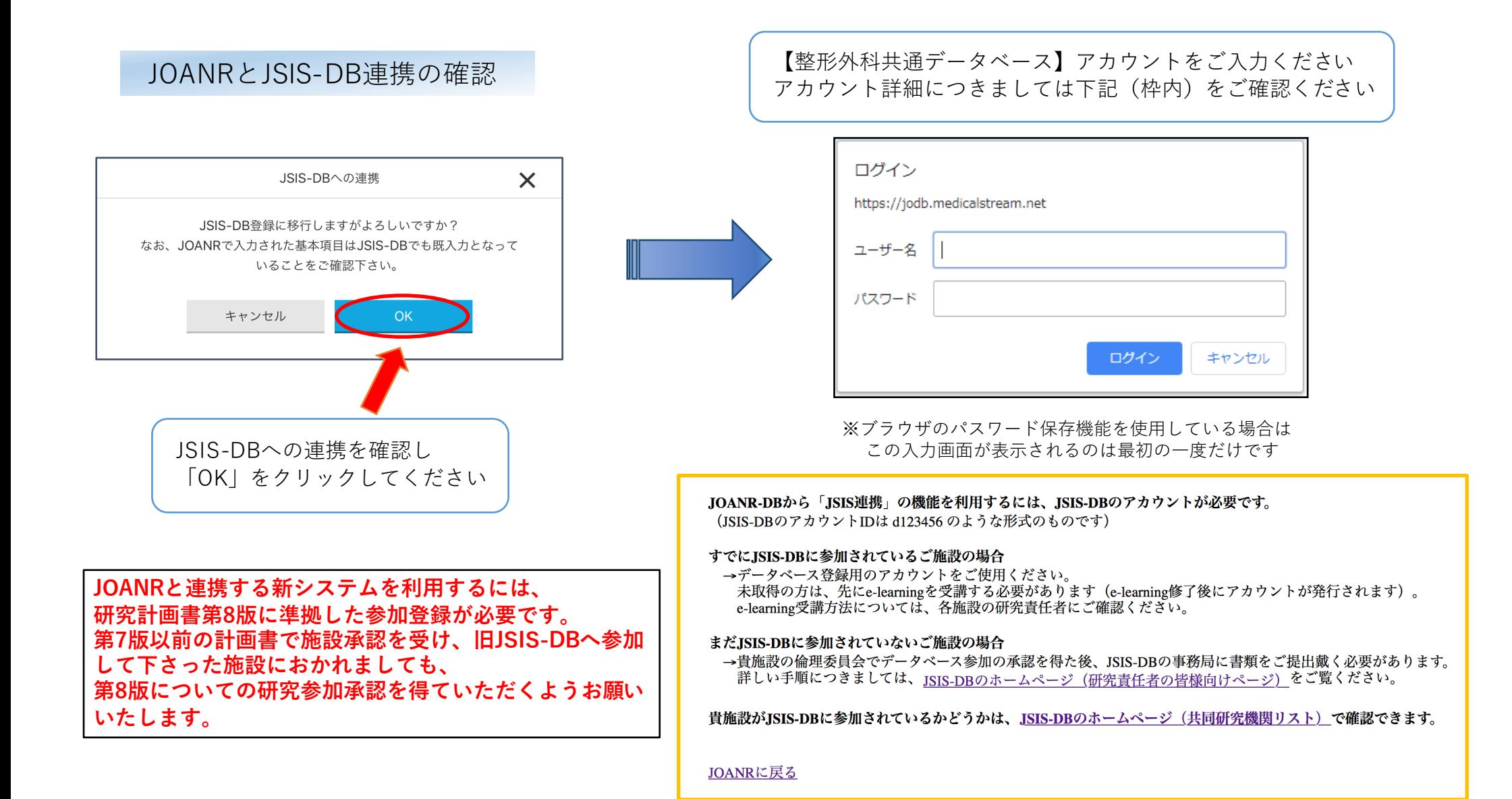

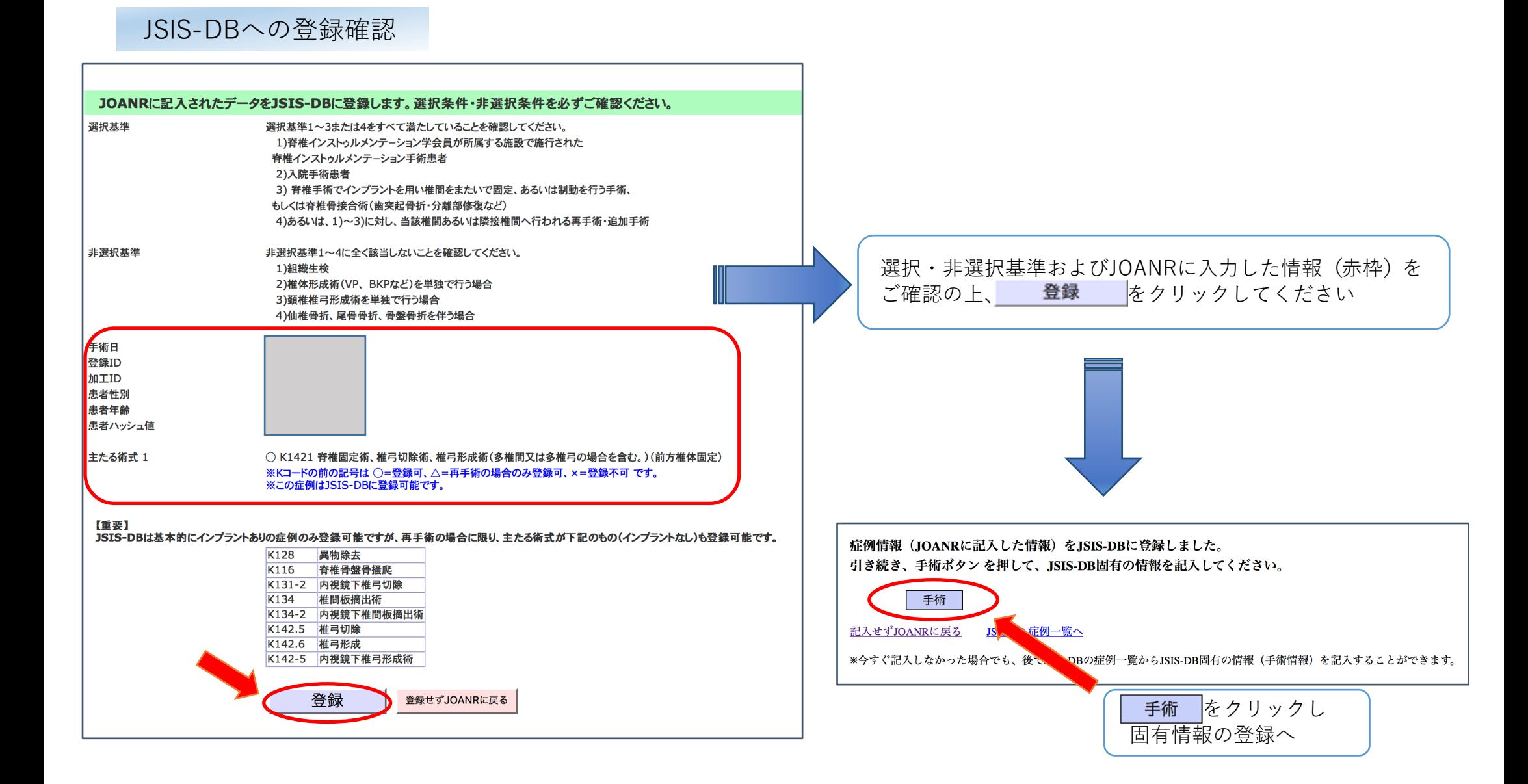

#### JSIS-DB 手術シート (JOANR連結版)

# JSIS-DB固有情報の登録

JSIS-DB固有情報を画面に従って ご入力ください

# 必要事項をご記入・ご選択の上、送信してください。

#### 基本情報 手術日(登録済) 2020/09/ 手術時年齢(登録済) **College** 性別(登録済) 里 登録ID(登録済) **Contract**  $\sim$   $\epsilon$ 加工ID(登録済) 患者情報ハッシュ値(登録済) **The College** 患者情報 身長 [?] (cm、小数1ケタまで入力可能) 体重 [?] (kg、小数1ケタまで入力可能)

ASA [?]  $\bigcirc$ 1 $\bigcirc$ 2 $\bigcirc$ 3 $\bigcirc$ 4 $\bigcirc$ 5 $\bigcirc$ 6 併存疾患 パーキンソン病 ○なし ○あり 術前神経障害 □なし □脊髄 □馬尾・神経根 術前膀胱直腸障害 ○なし ○あり(尿閉なし) ○あり(尿閉あり・尿閉疑い)

### 手術 衛式

#### JSIS-DBには、同時に実施された手術情報を2件まで、詳しく登録できます。

主たる術式を2つまで選んでください。 【主たる術式】 手衛1 手衛2<br>- キャン・ボタンは縦方向で択一式になっています。<br>- キャック  $\bigcirc$   $\bigcirc$  K1421 脊椎固定術、椎弓切除術、椎弓形成術(多椎間又は多椎弓の場合を含む。)(前方椎体固定) ○ 手術2は登録しない 上記で選択した「主たる術式」に関連する「従たる術式」が存在する場合は、下記から選択してください。 【従たる術式】 手**術1 手術2**<br>- トラン・メチェックボックスは複数選択可能です。  $\Box$  K0591 骨移植術(軟骨移植術を含む。)(自家骨移植) \*\*選択基準\*\*(すべて満たす必要があります) 脊椎インストゥルメンテーション手術患者 2)入院手術患者 ∠」へ<sub>際エア</sub><sub>™でモ</sub><br>3)脊椎手術でインプラントを用い椎間をまたいで固定、あるいは制動を行う手術、<br>もしくは脊椎骨接合術(歯突起骨折・分離部修復など)、 もしくはこれらに対する再手術 。<br>※1)~3)に対する再手術・追加手術として行う、除圧手術と洗浄デブリードマンを含みます \*\*非選択基準\*\*(すべて該当しないものに限ります) 1)組織生検 1)組織<del>:</del>ew<br>2)抜釘単独手術(合併症に対する手術でない場合)<br>3)椎体形成術(VP、BKPなど)を単独で行う場合<br>4)頚椎椎弓形成術を単独で行う場合 - 7, <sub>決</sub>・・・・・・・・・・・・・・・・・・・。<br>5)仙椎骨折、尾骨骨折、骨盤骨折を伴う場合

## 手術共通情報

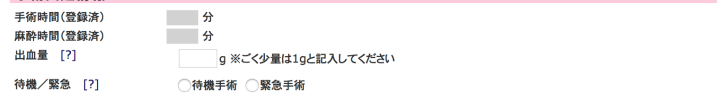